# **EMS31 Kwartaal 3 Week 3: Dynamisch geheugenallocatie**

 $\bullet$ 

 $\bullet\bullet\bullet$ 

 $\bullet$ 

◎

 $\circledcirc$ 

 $\sigma$ 

## **Dynamisch geheugenallocatie**

EMBEDDED SYSTEMS

#### **Leerdoelen week 1 les 2.** Je leert hoe je:

- dynamisch geheugen kunt alloceren en weer vrij kunt geven;
- een FIFO-buffer kunt implementeren die dynamisch groeit en krimpt met behulp van een singly linked list;
- een FIFO-buffer als een user defined type kunt definiëren waardoor je meerdere buffers in een programma kunt gebruiken.

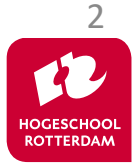

## **Dynamische datastructuren**

EMBEDDED SYSTEMS

### Probleem:

• Array en struct zijn statische datastructuren, ze hebben een vaste grootte en structuur.

### Doel:

• Een dynamische datastructuur maken die run-time kan groeien en krimpen.

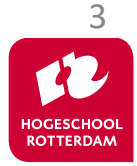

#### **Heeft de taal C geen dynamische datastructuren?**

EMBEDDED SYSTEMS

#### Does standard c library provides linked list etc. data structures?

Asked 7 years, 4 months ago Active 2 years ago Viewed 58k times

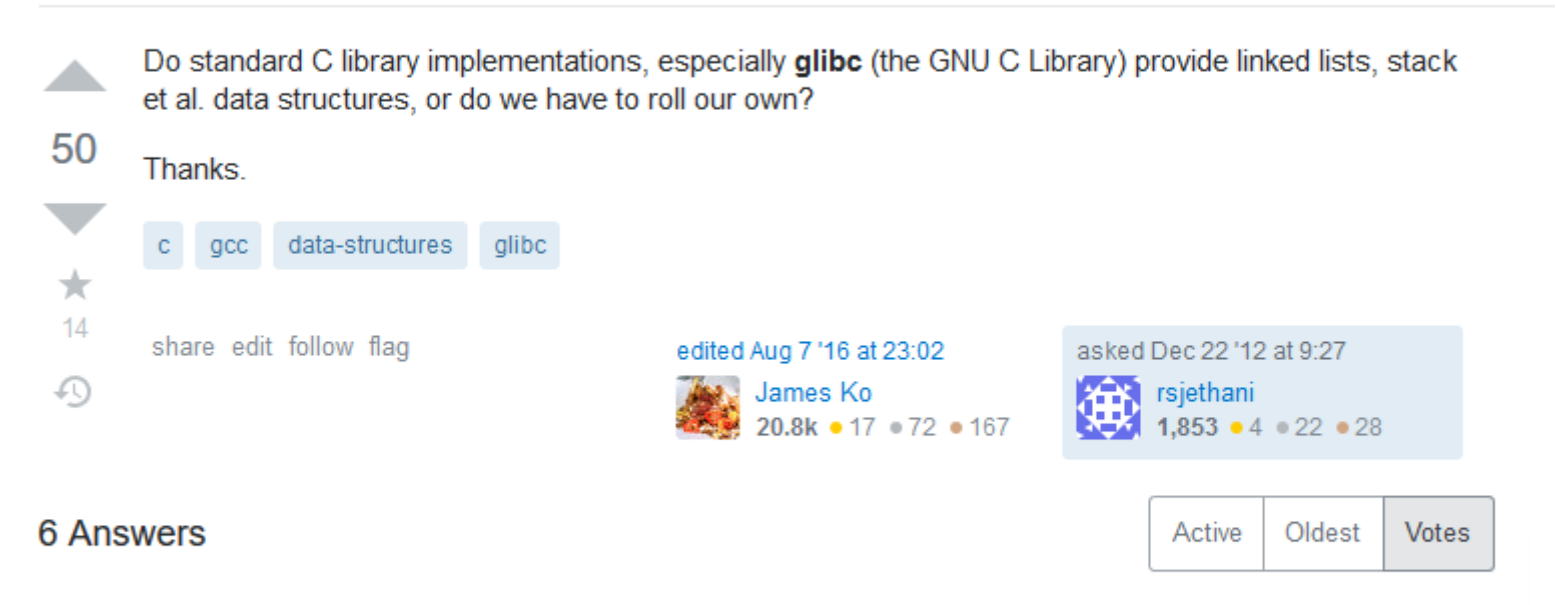

The C Standard does not provide data structures like linked list and stack. Some compiler implementations might provide their own versions but their usage will be non portable across different

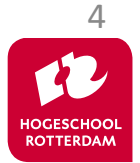

So Yes, You have to write your own.

compilers.

22

Bron: <https://stackoverflow.com/questions/14001652>

### **Hoe bouw je dynamische datastructuren in C?**

EMBEDDED SYSTEMS

### Ingrediënten:

- structs;
	- Zie EMS20 week2 lab1.pptx
	- Zie [Dictaat-C](https://bytebucket.org/HR_ELEKTRO/cprog/wiki/Dictaat-C_ebook.pdf#section.8.2)
- pointers;
	- Zie EMS20 week1 lab2.pptx
- standaard functies malloc en free.

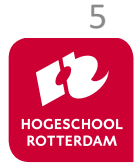

### **Welke datastructuren zijn er allemaal?**

EMBEDDED SYSTEMS

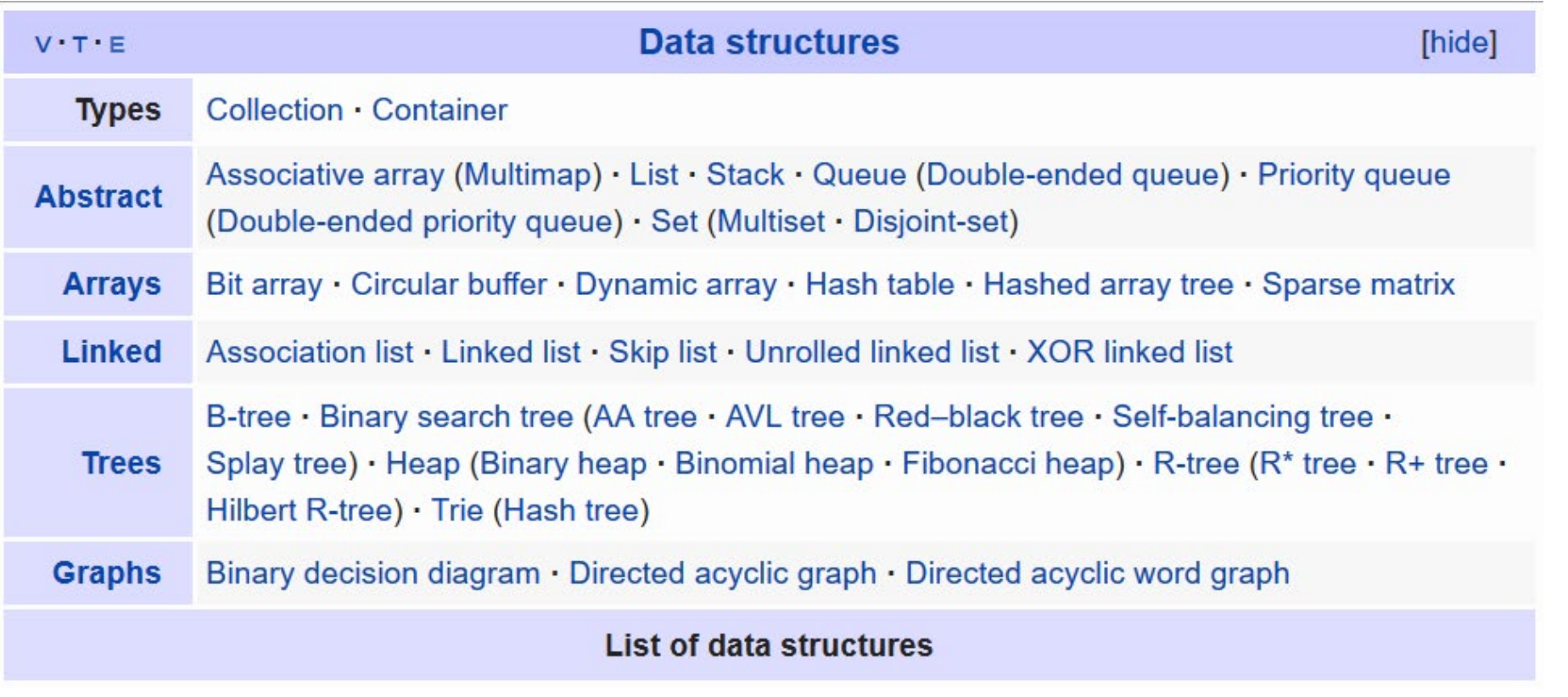

Bron: [https://en.wikipedia.org/wiki/List\\_of\\_data\\_structures](https://en.wikipedia.org/wiki/List_of_data_structures)

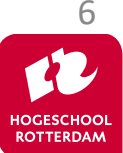

#### **Voorbeelden van dynamische datastructuren**

EMBEDDED SYSTEMS

### Singly linked list:

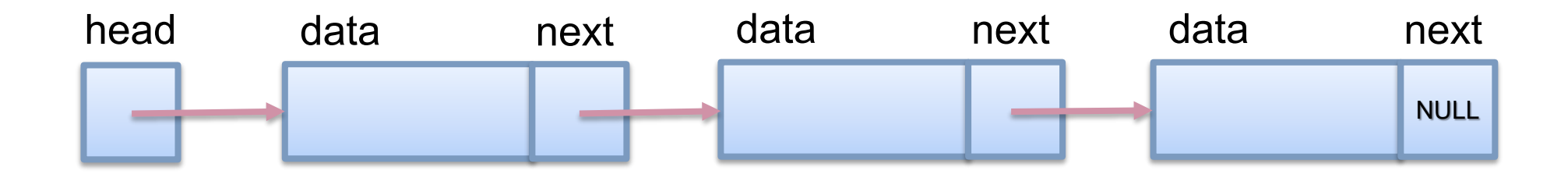

#### Zie voor animaties: [Visual Algorithms](https://visualgo.net/en/list)

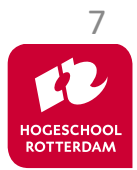

#### **Voorbeelden van dynamische datastructuren**

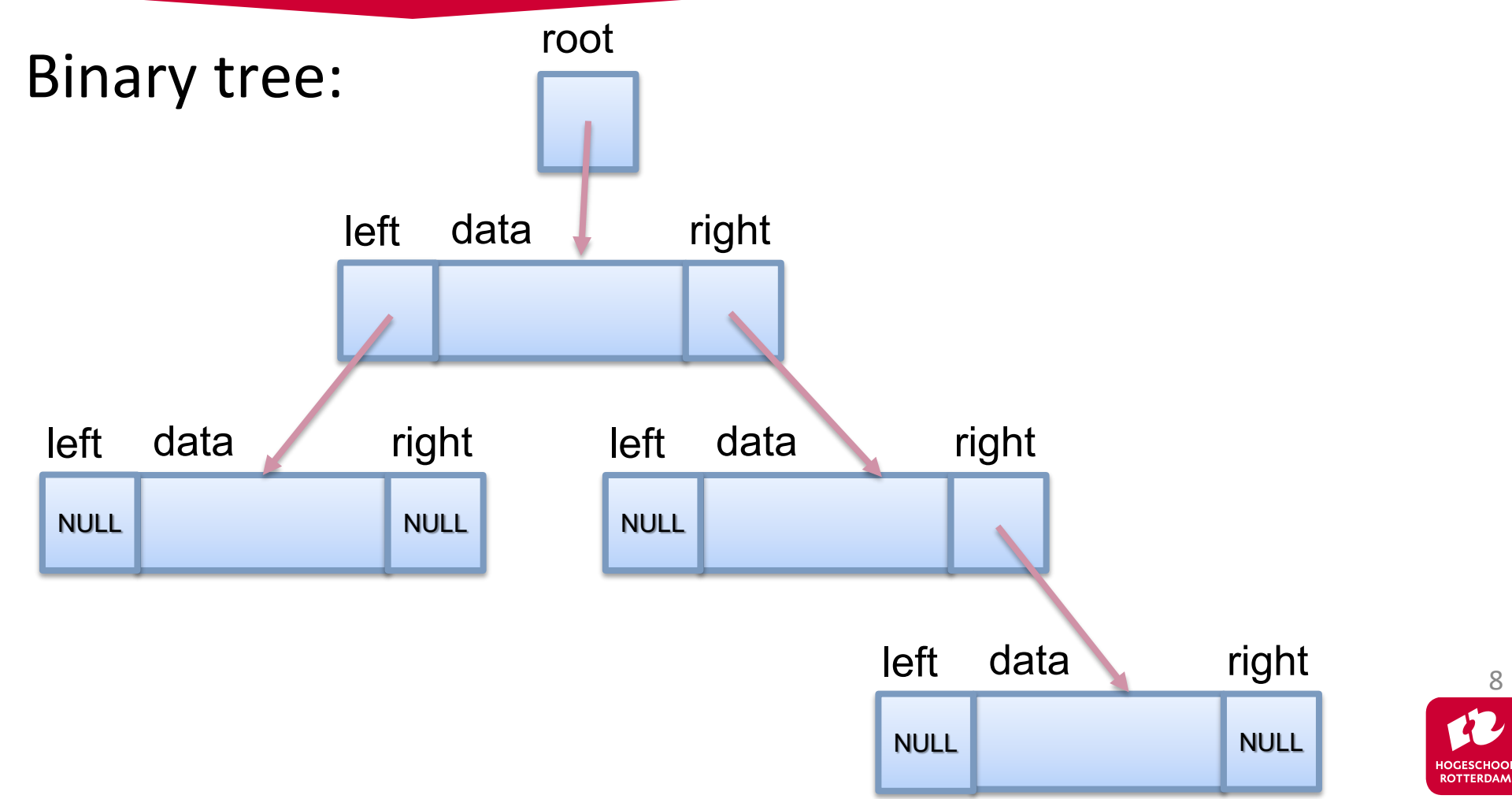

EMBEDDED SYSTEMS

### Een node is een stuct met:

- een of meer zelf gekozen datavelden;
- een of meer pointers (de links) naar een struct van hetzelfde type.

```
typedef struct ListNodeTag {
    int value;
    struct ListNodeTag *next;
 ListNode;
```
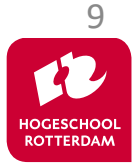

# **Voorbeeld singly linked list**

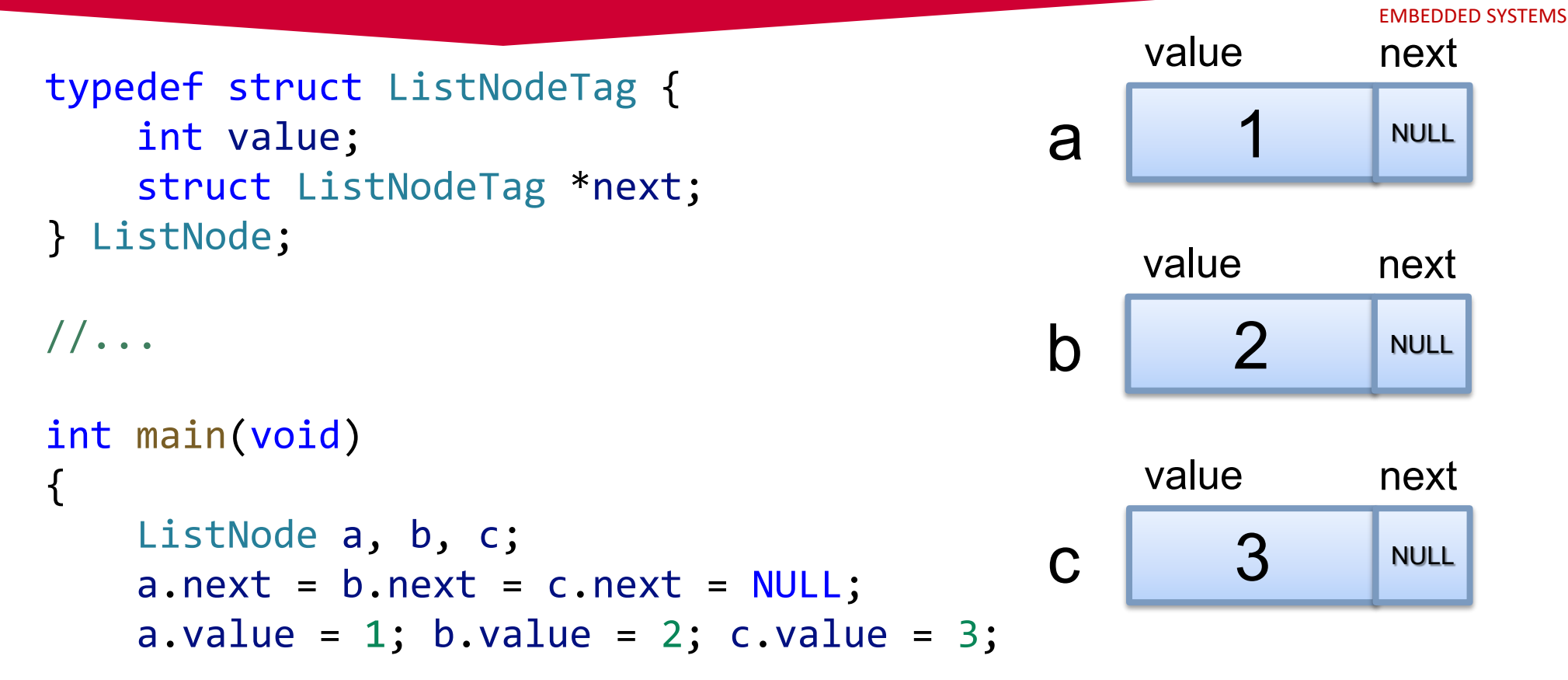

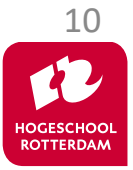

# **Voorbeeld singly linked list**

 $a.next = 8b;$ 

 $b.next = & c;$ 

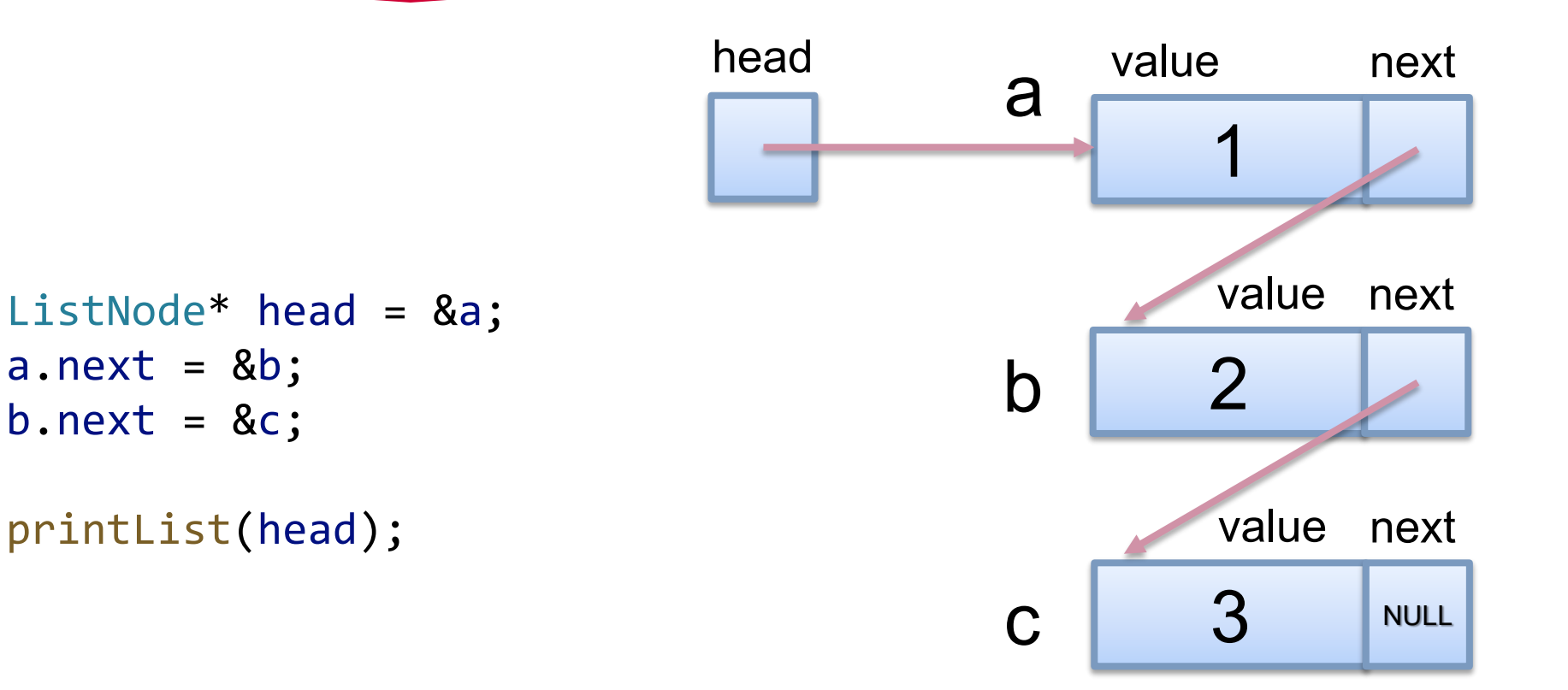

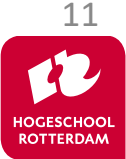

# **Voorbeeld singly linked list**

```
void printList(ListNode* n)
{
    while (n != NULL)
    {
         printf("%d"
, n->value);
        if (n-)next != NULL)
         {
             printf(" --> ");
         }
        n = n->next;
    }
    print(f("n");
```
Output:

$$
1 \rightarrow 2 \rightarrow 3
$$

Deze singly linked list is nog steeds **statisch**. Hoe maken we hem dynamisch?

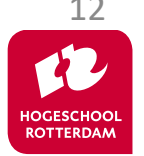

EMBEDDED SYSTEMS

 $\left\{\n\begin{array}{ccc}\n1 & 1 & 1 \\
1 & 1 & 1\n\end{array}\n\right\}$ Zie: linked list static.c

EMBEDDED SYSTEMS

Gebruik malloc om geheugen aan te vragen.

- Geheugen wordt door OS gereserveerd op de heap (deel van het RAM gereserveerd voor het betreffende proces).
- malloc geeft een void  $*$  terug die je zelf kunt toekennen aan het juiste pointer type.
- **Extra informatie: [Link](https://www.geeksforgeeks.org/dynamic-memory-allocation-in-c-using-malloc-calloc-free-and-realloc/)**

```
#include <stdlib.h>
//...
```

```
int main(void)
{
     ListNode *newNode = malloc(sizeof(ListNode));
```
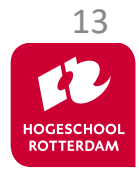

# **Voorbeeld dynamic singly linked list**

```
int main(void) {
   ListNode *head = NULL, *tail = NULL;
   int aantalNodes;
   printf("Hoeveel nodes wenst u? ");
   scanf("%d", &aantalNodes);
   for (int n = 0; n < aantalNodes; n+1) {
       ListNode *newNode = malloc(sizeof(ListNode));
       newNode->value = n;
       newNode->next = NULL;
       if (head == NULL) {
           head = tail = newNode;}
       else {
           tail = tail->next = newNode;
       }
    }
   printList(head);
                                      Hoeveel nodes wenst u? 5
                                      0 --> 1 --> 2 --> 3 --> 4
                                     Output:
                                        Zie: linked list dynamic.c
```
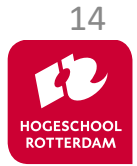

Gebruik free om geheugen weer vrij te geven (gebeurt ook automatisch als proces eindigt).

```
while (head != NULL)
{
    ListNode *node = head;
    head = head \rightarrow next;
    free(node);
}
tail = NULL;
```
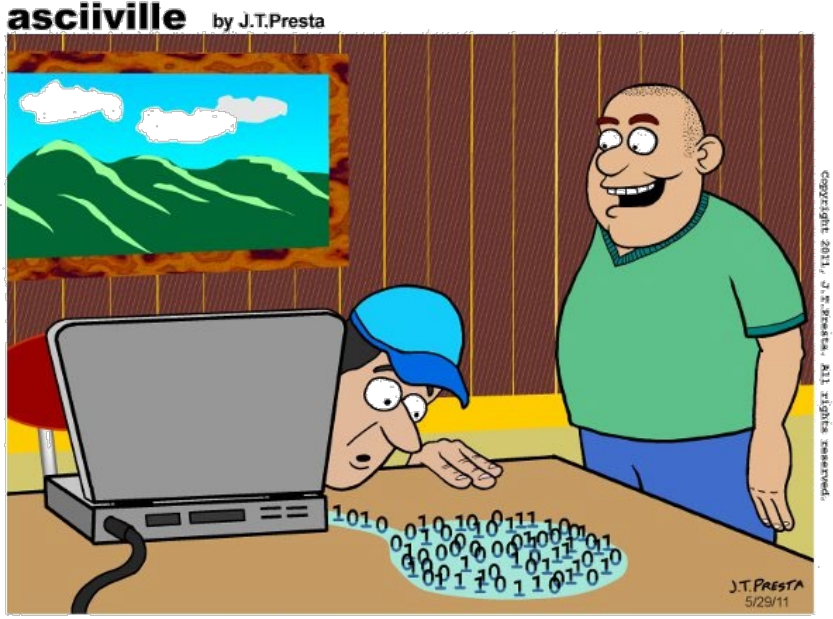

"Hey! Your application has a memory leak."

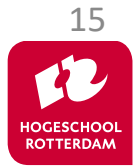

### Git Trunk-based development met Feature flags

FEATURE A

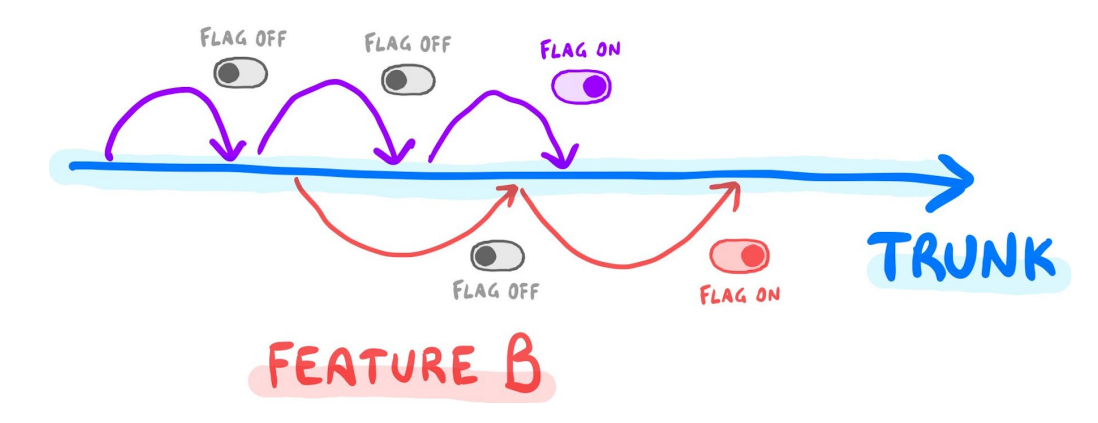

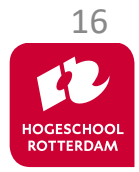

# **Aan de slag!**

#### Aan de slag met Opdrachten Week 1.3.pdf

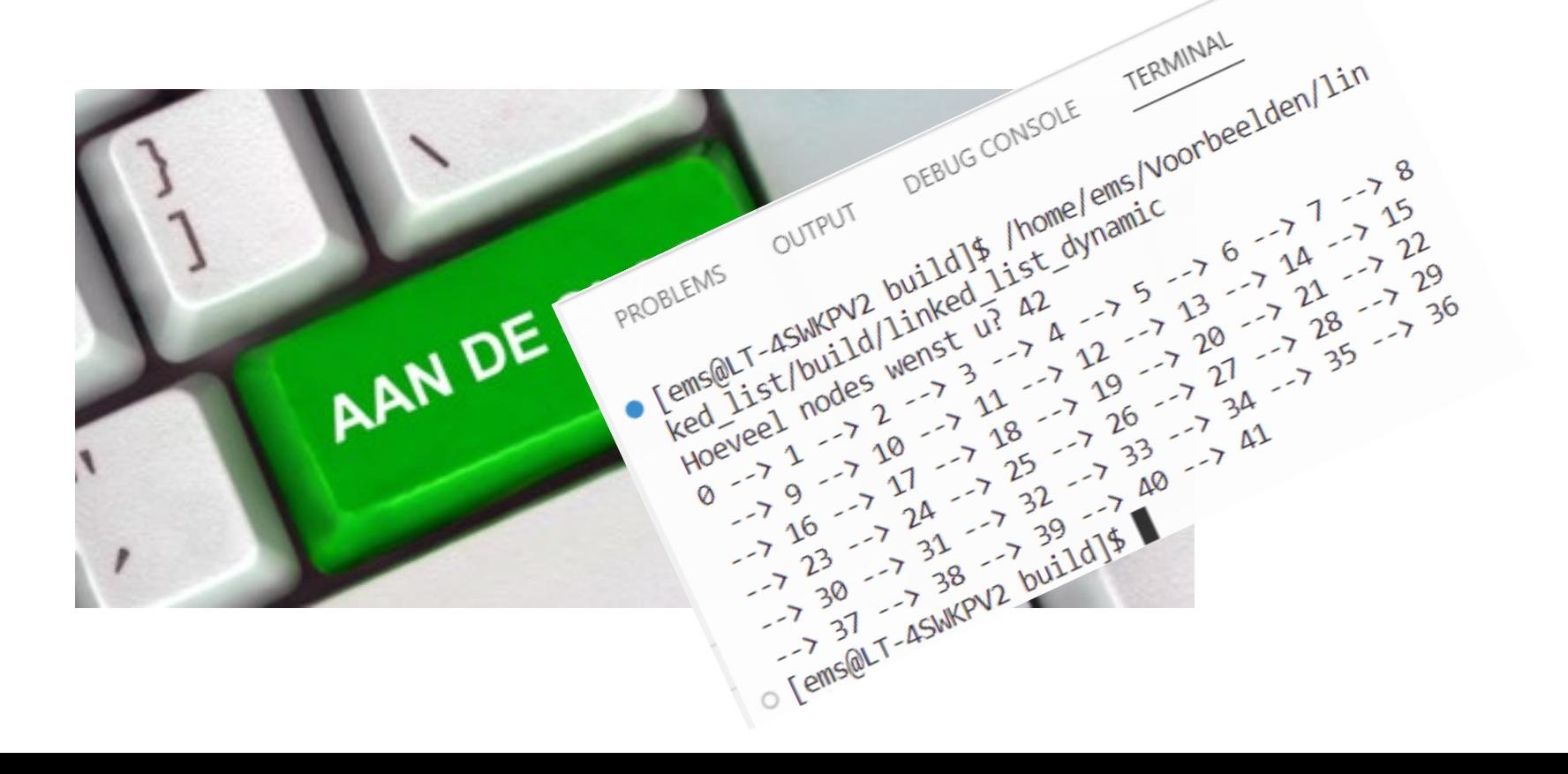

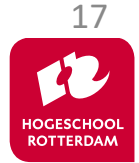